# **refit Documentation**

*Release 0.3.0*

**Daniel Townsend**

**Apr 23, 2020**

## **CONTENTS:**

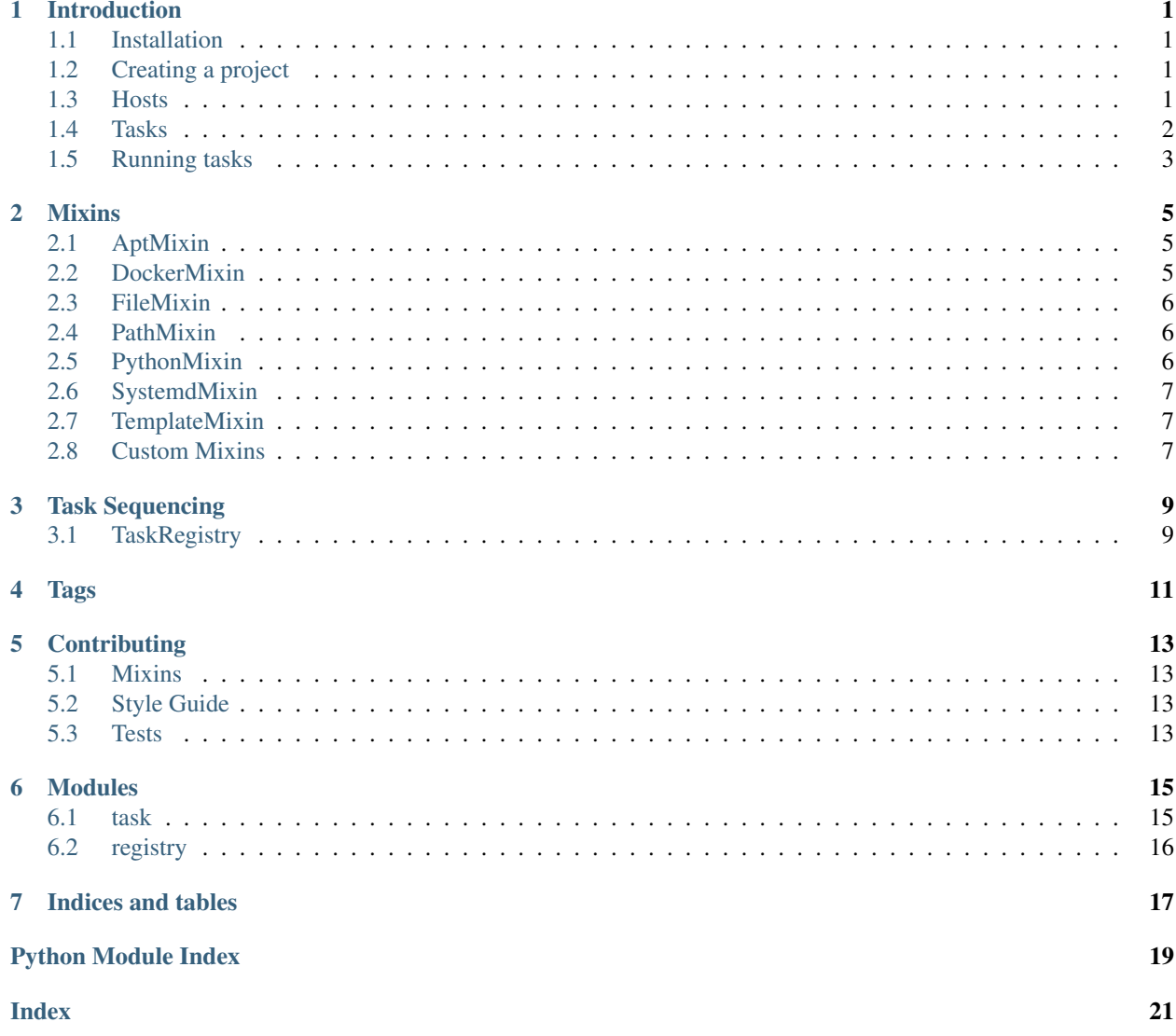

#### **ONE**

## **INTRODUCTION**

<span id="page-4-0"></span>Welcome to Refit - simple remote server configuration, using asyncio.

## <span id="page-4-1"></span>**1.1 Installation**

Make sure Python 3.7 or above is installed, then install the following (preferably in a virtualenv):

```
pip install refit
```
## <span id="page-4-2"></span>**1.2 Creating a project**

For the purposes of the documentation, we'll assume we're creating a pet shop web app.

refit scaffold pet\_shop

This will create a deployments folder in the current directory, with a pet\_shop folder inside, containing a hosts.py and tasks.py file.

You can create as many different deployments as you like - each one represents a collection of tasks which achieve some objective. For example deploying a web app, or configuring a database server.

### <span id="page-4-3"></span>**1.3 Hosts**

In the hosts file, we define the remote machines we want to connect to.

It's important that each Host gets registered with the HostRegistry. The recommended way of doing this is using the decorator syntax.

```
# Generated by Refit version: 0.1.0
from refit.host import Host
from refit.registry import HostRegistry
host_registry = HostRegistry()
@host_registry.register(environment="production")
```
(continues on next page)

(continued from previous page)

```
class PetShopProduction(Host):
   address = "127.0.0.1"environment_vars = {}
@host_registry.register(environment="test")
class PetShopTest(Host):
   address = "127.0.0.1"environment_vars = {}
```
Hint: Refit uses SSH to communicate with remote servers. In order to access your remote servers, make sure your SSH public key is present in the known\_hosts file on each remote server. For example, /home/my\_user/. ssh/known\_hosts.

### <span id="page-5-0"></span>**1.4 Tasks**

Tasks are what get run on hosts. Examples are uploading files, or running a bash command.

Similarly to Host, it's important that each Task gets registered with the TaskRegistry, otherwise it won't get run.

```
# Generated by Refit version: 0.1.0
from refit.task import Task
from refit.registry import TaskRegistry
task_registry = TaskRegistry()
@task_registry.register
class PetShop(Task):
    "''"''"''"Provision PetShop.
    "''"async def run(self):
        path = "/tmp/hello_world"
        if not await self.path_exists(path):
            await self.create_folder(path)
        await self.raw('touch /tmp/hello_world/greetings.txt')
```
The order in which a Task is added to the registry determines the order in which it runs.

#### **1.4.1 run**

Each Task has an async run method, which performs the actual work.

You can do whatever you like within this method, but a lot of the time you'll be calling other Task methods, which implement the bulk of Refit's functionality. Under the hood, these are implemented as *[Mixins](#page-8-0)*.

## <span id="page-6-0"></span>**1.5 Running tasks**

Once you have defined your hosts and tasks, you run them with the following command:

```
refit deploy --environment=test pet_shop
```
You'll notice in your hosts file that there's multiple Host subclasses, one for each environment. You need to specify which environment you want to deploy to when running your tasks.

**TWO**

#### **MIXINS**

<span id="page-8-5"></span><span id="page-8-0"></span>The Task class inherits from many mixins, which provide a lot of useful utilities for performing common server admin tasks.

### <span id="page-8-1"></span>**2.1 AptMixin**

```
class refit.mixins.apt.AptMixin
    async apt_autoremove()
           Return type None
    async apt_install(*packages)
           Return type None
    async apt_update()
            Return type None
```
### <span id="page-8-2"></span>**2.2 DockerMixin**

```
class refit.mixins.docker.DockerMixin
    async create_docker_network(network_name)
            Return type None
    async docker_compose_up(compose_file_path)
            Parameters compose_file_path (str) – Path to the compose file on the remote machine.
            Return type None
    async docker_prune()
         Remove any unused images, networks, and containers.
            Return type None
    async get_docker_network_names()
            Return type List[str]
    async pull_docker_image(image_name)
```
Return type None

### <span id="page-9-6"></span><span id="page-9-0"></span>**2.3 FileMixin**

#### <span id="page-9-3"></span>**class** refit.mixins.file.**FileMixin**

**async create\_file**(*path*) Create an empty file on the remote server.

Return type None

**async create\_folder**(*path*, *owner='root'*, *group='root'*, *permissions='755'*) Creates folder, and all intermediate directories.

Only changes the group and owner of the deepest directory. If each folder in the chain needs certain permissions, call this function repeatedly for each folder.

Return type None

**async path\_exists**(*path*) Checks whether the path exists on the remote machine.

Return type bool

**async upload\_file**(*local\_path*, *remote\_path*, *root="*) Upload a file using scp to the remote machine.

Return type None

### <span id="page-9-1"></span>**2.4 PathMixin**

<span id="page-9-4"></span>**class** refit.mixins.path.**PathMixin** Utilities for inspecting the path on the remote machine.

**async in\_path**(*executable*, *raise\_exception=False*) Check whether an executable is available on the path.

Return type bool

## <span id="page-9-2"></span>**2.5 PythonMixin**

<span id="page-9-5"></span>**class** refit.mixins.python.**PythonMixin**

**async pip**(*package*) Install a Python package using pip.

Return type None

## <span id="page-10-4"></span><span id="page-10-0"></span>**2.6 SystemdMixin**

## <span id="page-10-1"></span>**2.7 TemplateMixin**

<span id="page-10-3"></span>**class** refit.mixins.template.**TemplateMixin**

**async upload\_template**(*local\_path*, *remote\_path*, *context*, *root="*) Render a jinja template using the provided context, and upload it to the remote server using scp.

## <span id="page-10-2"></span>**2.8 Custom Mixins**

There's nothing magical about the builtin mixins - you can develop your own, and inherit from them.

```
from refit.task import Task
class MyMixin():
   def hello_world(self):
       print('hello world')
class MyTask(Task, MyMixin):
    async def run(self):
        self.hello_world()
```
#### **THREE**

### **TASK SEQUENCING**

<span id="page-12-0"></span>You can use Refit to execute commands sequentially on a single server. However, much of it's power is in running several commands at the same time - either on a single machine, or across multiple machines.

### <span id="page-12-1"></span>**3.1 TaskRegistry**

Instead of adding your Task to the TaskRegistry using the decorator syntax, you can also use register or gather.

#### **3.1.1 register**

This tells the task registry to execute the given tasks sequentially.

```
from ..shared.tasks import AddKeysTask, CreateDatabaseTask
task_registry = TaskRegistry()
task_registry.register(AddKeysTask, CreateDatabaseTask)
```
#### **3.1.2 gather**

This tells the task registry to execute the given tasks concurrently.

```
from ..shared.tasks import AddKeysTask, CreateDatabaseTask
task_registry = TaskRegistry()
task_registry.gather(AddKeysTask, CreateDatabaseTask)
```
**FOUR**

### **TAGS**

<span id="page-14-0"></span>Tags are how you associate Tasks with certain Hosts.

If you don't specify any tags when you register your Tasks, the Task will be run for each Host in the current environment.

If you specify any tags, then the Task will only get run on Hosts with a matching tag. An example tag is 'database', for a database server.

```
task_registry = TaskRegistry()
task_registry.register(TaskOne, tags=['database'])
@task_registry.register(tags=['load_balancer'])
class TaskTwo(Task):
   async def run(self):
        print("Running on load_balancer servers")
```
### **FIVE**

## **CONTRIBUTING**

### <span id="page-16-1"></span><span id="page-16-0"></span>**5.1 Mixins**

The easiest way to contribute is to add new Mixins, or extend existing ones, with common functionality.

## <span id="page-16-2"></span>**5.2 Style Guide**

The Black formatter is used, with a line length of 79 to make it consistent with PEP8.

## <span id="page-16-3"></span>**5.3 Tests**

Some tests require Docker to be running, so Refit can actually SSH onto a server to execute commands.

### **SIX**

#### **MODULES**

#### <span id="page-18-4"></span><span id="page-18-1"></span><span id="page-18-0"></span>**6.1 task**

<span id="page-18-3"></span>**class** refit.task.**Concurrent**(*host\_class*) Bases: [refit.task.Task](#page-18-2)

Bundles several tasks to be run concurrently.

#### **async run**()

Override in subclasses. This is what does the actual work in the task, and is awaited when the Task is run.

#### <span id="page-18-2"></span>**class** refit.task.**Task**(*host\_class*)

Bases: [refit.mixins.apt.AptMixin](#page-8-3), [refit.mixins.docker.DockerMixin](#page-8-4), [refit.](#page-9-3) [mixins.file.FileMixin](#page-9-3), [refit.mixins.path.PathMixin](#page-9-4), [refit.mixins.python.](#page-9-5) [PythonMixin](#page-9-5), [refit.mixins.template.TemplateMixin](#page-10-3)

**classmethod create**(*host\_registry*, *environment*) Creates and runs a task for all matching hosts.

#### Return type None

**async entrypoint**() Kicks off the task, along with printing some info.

#### Return type None

**async raw**(*command*, *raise\_exception=True*) Execute a raw shell command on the remote server.

**abstract async run**()

Override in subclasses. This is what does the actual work in the task, and is awaited when the Task is run.

#### Return type None

```
sub_tasks = []
```
**tags = ['all']**

#### refit.task.**new\_gathered\_task**(*tasks*)

Task definitions are classes, not instances, hence why we require this.

Parameters tasks (Iterable[Type[[Task](#page-18-2)]]) – A list of Task classes to execute.

Return type Type[[Concurrent](#page-18-3)]

### <span id="page-19-1"></span><span id="page-19-0"></span>**6.2 registry**

#### **class** refit.registry.**HostRegistry**

**get\_host\_classes**(*environment*, *tags*) Returns hosts matching the given tags.

If no tags are given, all hosts match.

Return type Sequence[Type[Host]]

**register**(*\*host\_classes*, *environment='production'*, *tags=[]*) Register hosts as possible deployment targets.

Return type Union[Callable, Type[Host]]

**async run\_tasks**(*tasks*, *environment*) Create and execute a Task for each matching host.

Return type None

#### **class** refit.registry.**TaskRegistry**

**gather**(*\*task\_classes, tags=['all']*) Register tasks, which will execute concurrently.

Return type None

**register**(*\*task\_classes, tags=['all']*) Register tasks for execution - used either directly, or as a decorator.

Return type Union[Callable, Type[[Task](#page-18-2)]]

## **SEVEN**

## **INDICES AND TABLES**

- <span id="page-20-0"></span>• genindex
- modindex
- search

## **PYTHON MODULE INDEX**

<span id="page-22-0"></span>r

refit.registry, [16](#page-19-0) refit.task, [15](#page-18-1)

### **INDEX**

## <span id="page-24-0"></span>A

apt\_autoremove() (*refit.mixins.apt.AptMixin method*), [5](#page-8-5) apt\_install() (*refit.mixins.apt.AptMixin method*), [5](#page-8-5) apt\_update() (*refit.mixins.apt.AptMixin method*), [5](#page-8-5) AptMixin (*class in refit.mixins.apt*), [5](#page-8-5)

## C

Concurrent (*class in refit.task*), [15](#page-18-4) create() (*refit.task.Task class method*), [15](#page-18-4) create\_docker\_network() (*refit.mixins.docker.DockerMixin method*), [5](#page-8-5) create\_file() (*refit.mixins.file.FileMixin method*), [6](#page-9-6) create\_folder() (*refit.mixins.file.FileMixin method*), [6](#page-9-6)

## D

docker\_compose\_up() (*refit.mixins.docker.DockerMixin method*), [5](#page-8-5) docker\_prune() (*refit.mixins.docker.DockerMixin method*), [5](#page-8-5) DockerMixin (*class in refit.mixins.docker*), [5](#page-8-5)

## E

entrypoint() (*refit.task.Task method*), [15](#page-18-4)

### F

FileMixin (*class in refit.mixins.file*), [6](#page-9-6)

## G

gather() (*refit.registry.TaskRegistry method*), [16](#page-19-1) get\_docker\_network\_names() (*refit.mixins.docker.DockerMixin method*), [5](#page-8-5) get\_host\_classes() (*refit.registry.HostRegistry method*), [16](#page-19-1)

### H

HostRegistry (*class in refit.registry*), [16](#page-19-1)

#### I

in\_path() (*refit.mixins.path.PathMixin method*), [6](#page-9-6)

### N

new\_gathered\_task() (*in module refit.task*), [15](#page-18-4)

#### P

path\_exists() (*refit.mixins.file.FileMixin method*), [6](#page-9-6) PathMixin (*class in refit.mixins.path*), [6](#page-9-6) pip() (*refit.mixins.python.PythonMixin method*), [6](#page-9-6) pull\_docker\_image() (*refit.mixins.docker.DockerMixin method*), [5](#page-8-5) PythonMixin (*class in refit.mixins.python*), [6](#page-9-6)

## R

raw() (*refit.task.Task method*), [15](#page-18-4) refit.registry (*module*), [16](#page-19-1) refit.task (*module*), [15](#page-18-4) register() (*refit.registry.HostRegistry method*), [16](#page-19-1) register() (*refit.registry.TaskRegistry method*), [16](#page-19-1) run() (*refit.task.Concurrent method*), [15](#page-18-4) run() (*refit.task.Task method*), [15](#page-18-4) run\_tasks() (*refit.registry.HostRegistry method*), [16](#page-19-1)

## S

sub\_tasks (*refit.task.Task attribute*), [15](#page-18-4)

### T

tags (*refit.task.Task attribute*), [15](#page-18-4) Task (*class in refit.task*), [15](#page-18-4) TaskRegistry (*class in refit.registry*), [16](#page-19-1) TemplateMixin (*class in refit.mixins.template*), [7](#page-10-4)

## U

upload\_file() (*refit.mixins.file.FileMixin method*), [6](#page-9-6) upload\_template() (*refit.mixins.template.TemplateMixin method*), [7](#page-10-4)